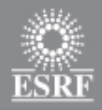

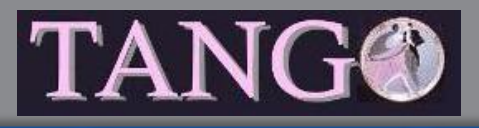

#### • Not widely used at ESRF

- Only for 3 software
	- EDNA
	- Dawn
	- Tango

#### • Jenkins is the ESRF CI tool

• Thank's to Vincent Hardion (Soleil – Max Lab)

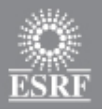

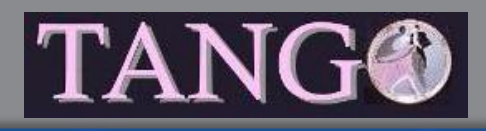

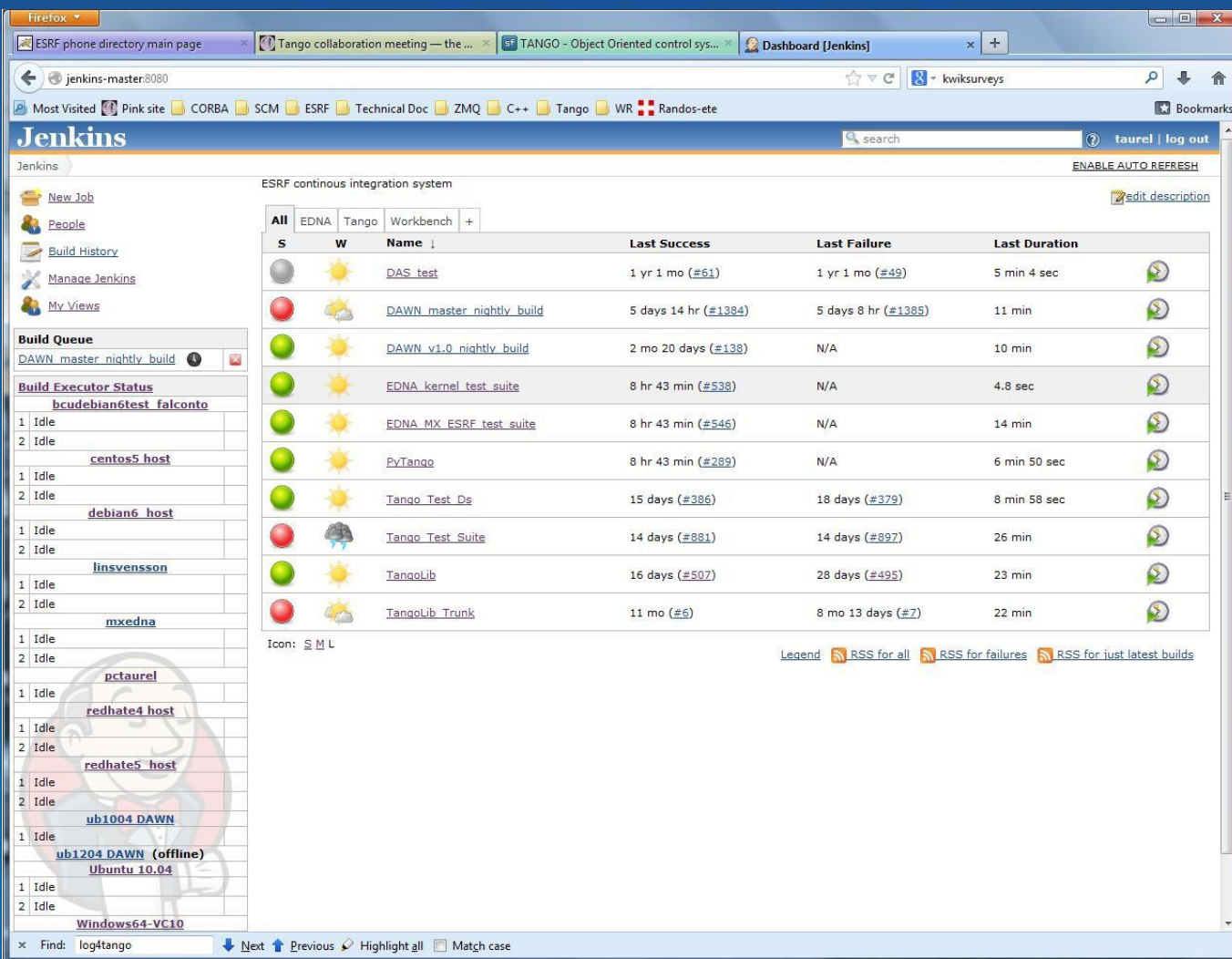

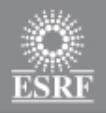

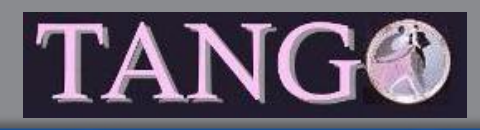

- 4 projects related to Tango
	- Tango library
	- A test device server
		- Downstream project of Tango lib
	- The Tango test suite
		- Downstream project of the test DS project
	- PyTango

• The 4 projects use SourceForge Tango-cs SVN repository

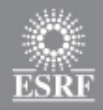

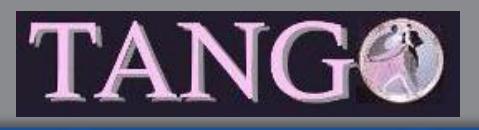

- Tango library (developed with Ubuntu 12.04)
	- Compiled for 7 OS
		- Debian 6 Ubuntu 10.04 Windows VC10 Red Hat 5 Red Hat 4 Centos 5 – Windows VC9

#### • Compiled both in archive/shared and debug/release mode

- 28 different libraries !!!
- Resulting libs available for ESRF users (but at their own risks)

#### • The test device server

- Compiled for the same OS using both shared and archive libs
- 14 binaries

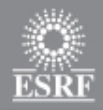

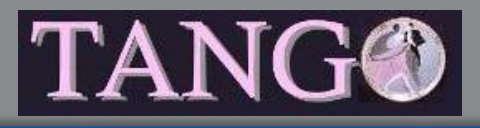

### • The test suite

- Compiled and run for the 7 OS
- Project considered as a success if all tests are OK
- 72 minutes  $(23 + 9 + 40)$  needed between the start of Tango libs compilation and the end of last test

#### • PyTango

- Compiled for 4 OS
	- Windows VC10 Debian 6 Red Hat 4 Red Hat 5

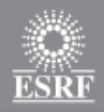

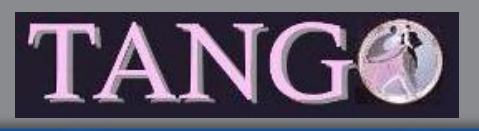

- If required, other institutes can set-up their own Jenkins and compiled Tango lib for their platform
	- Tomasz has defined a framework to easily extend what exist today
		- Alba uses it

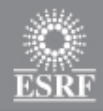

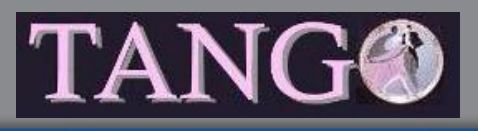

### **The Tango test suites**

### • Tango test suites built with two kind of test suites

- Home made suites
- Using a unit test framework

• Tomasz has selected CxxTest as unit test framework ([http://cxxtest.com](http://cxxtest.com/))

- From their web pages:
	- CxxTest is a unit testing framework for C++ that is similar in spirit to JUnit, CppUnit, and xUnit.

• CxxTest implemented as include files set

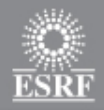

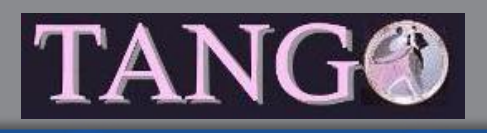

## **The Tango test suites (CxxTest)**

- A CxxTest test suite is a C++ class (inheriting from CxxTest ::TestSuite) with
	- Constructor
		- Define your test suite argument(s) and connect to your device(s)
	- Destructor
		- Restore your device(s) state
	- Set of methods defining each test cases
		- One method for each test case
- Use CxxTest provided macros to check your results
	- 18 differents assertion macros
		- TS ASSERT() TS ASSERT EQUALS() TS ASSERT THROWS NOTHING() - ...
	- If one assertion fails, the test case is reported as a failure

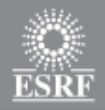

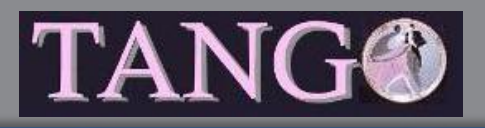

## **The Tango test suites (CxxTest)**

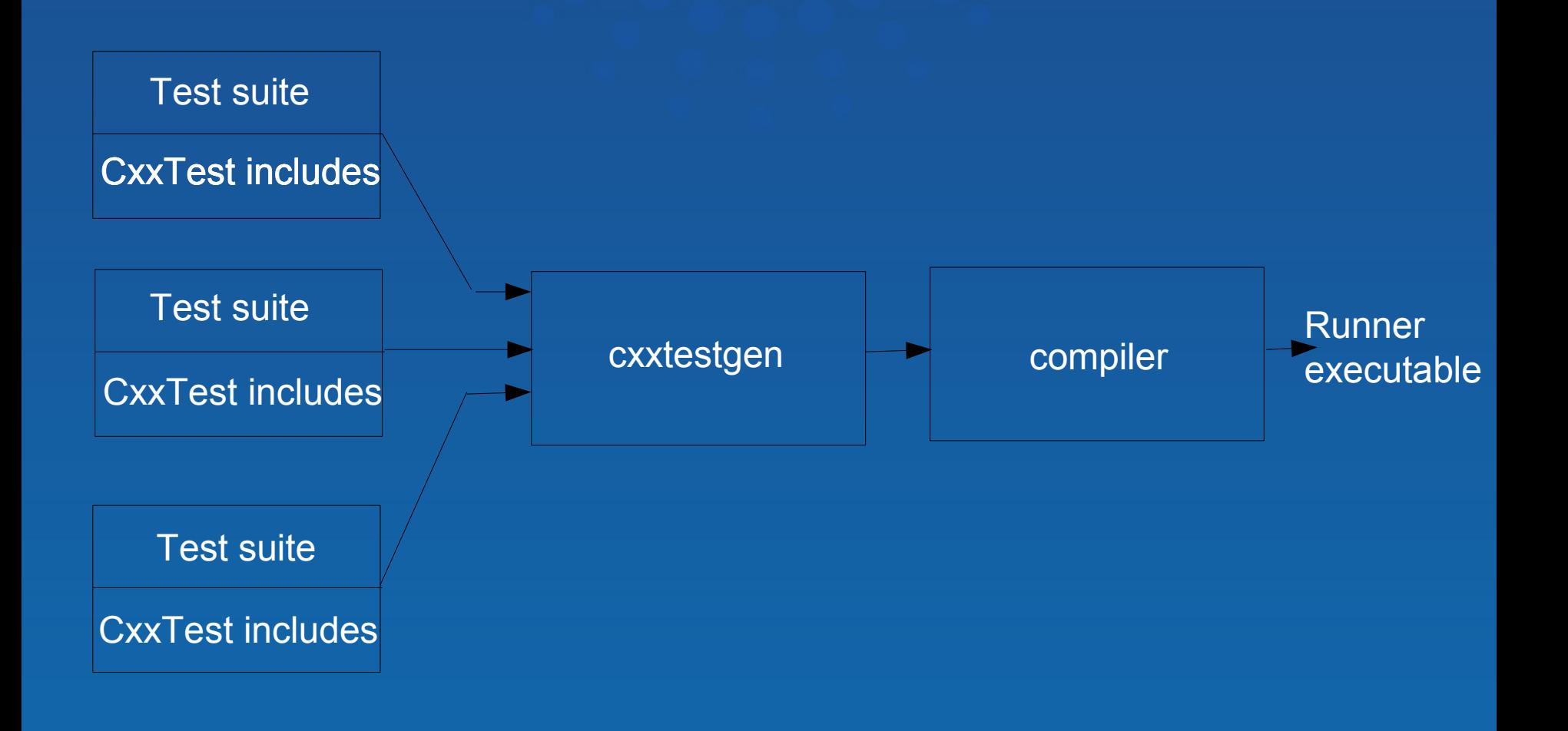

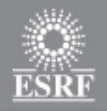

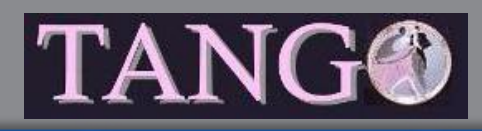

# **The Tango test suites (CxxTest)**

- None of the testing frameworks studied by Tomasz cover all requirements
	- But CxxTest is "easily customable"
	- Tomasz has added
		- Command line argument management
		- Runing test unit or test suite in loop
		- Restore points
		- Exception printing
- All customization in one file
	- TangoPrinter.h
- 32 CxxTest test suites have been written

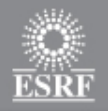

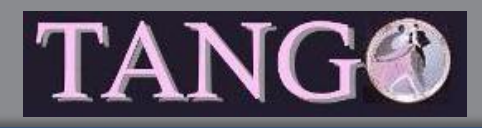

# **The Tango test suites (home made)**

#### • Other test suites are:

- Set of small C++ code (a single main function) with classical assert() function call
- A shell script which chained all these little executables
	- Script aborts if one of the executable returns -1

#### • We still have

- 13 home made test suites for asynchronous calls testing
- 22 home made test suites for event testing
- 50 home made test suites for miscellaneous features test

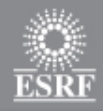

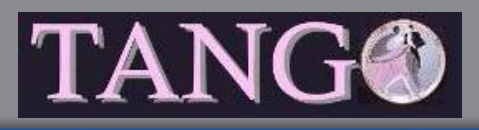

### **The Tango test suites**

- Old and new system
	- 117 test suites!

• All these tests use devices implemented in a very specific Tango class with

- 104 commands
- 98 attributes
- Behavior of all these commands and attributes well defined
	- Possible to code assertions on command execution or attribute read/write

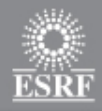

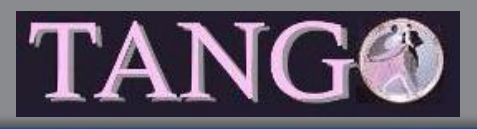

### **The Tango test suites**

### • Everything available from tango-cs on SourceForge

- api/cpp/cpp\_test\_ds
	- For the specific Tango class
- api/cpp/cpp\_test\_suite
	- For all test suites (old and new)
	- With the customized CxxTest